, tushu007.com

## $<<$  Office  $2003$

 $<<$  Office  $2003$   $>>$ 

- 13 ISBN 9787302150701
- 10 ISBN 7302150702

出版时间:2007-5

页数:440

PDF

更多资源请访问:http://www.tushu007.com

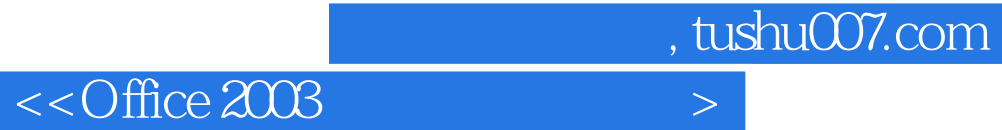

Microsoft Office 2003

 $\frac{19}{\text{Office}}$   $\frac{2003}{\text{Office}}$  $19$  Office Office 2003

Office 2003

Office 2003

, tushu007.com

## $<<$  Office  $2003$

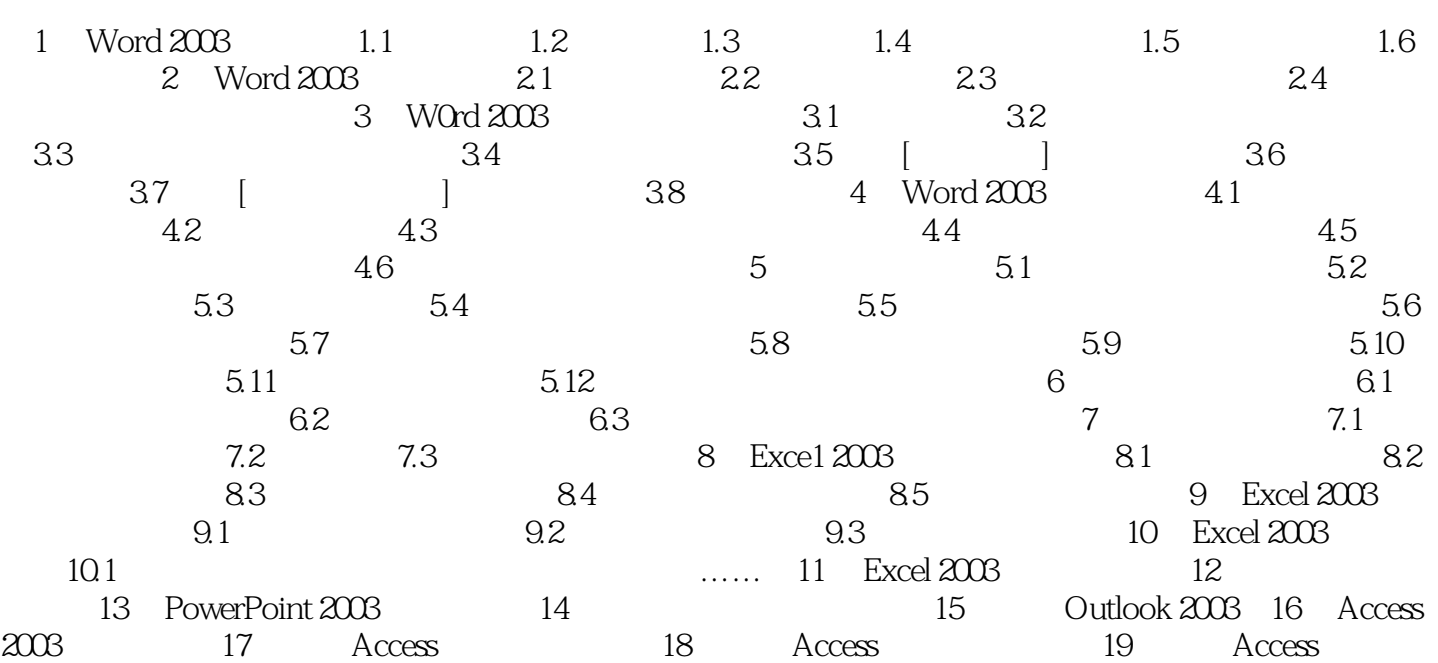

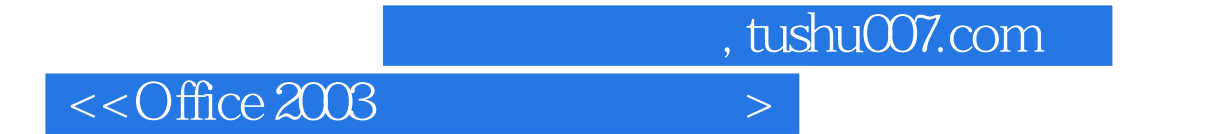

本站所提供下载的PDF图书仅提供预览和简介,请支持正版图书。

更多资源请访问:http://www.tushu007.com